## <span id="page-0-0"></span>**Move a Sharepoint List to Confluence**

I have moved a list over DVD and BD film from Sharepoint to Confluence making this Calculated field in the Sharepoint List:

```
"| "&[Original Titel]&" | "&[Dansk Titel] &" | "&[Produceret År]& " | "& [TV Kopi] & " | "& [Blu-Ray]& " | 
{imdb:id=" & [IMDB Nummer] & "} |"
```
This concats all needed fields to one field, and the output can be copied into a Confluence Page:

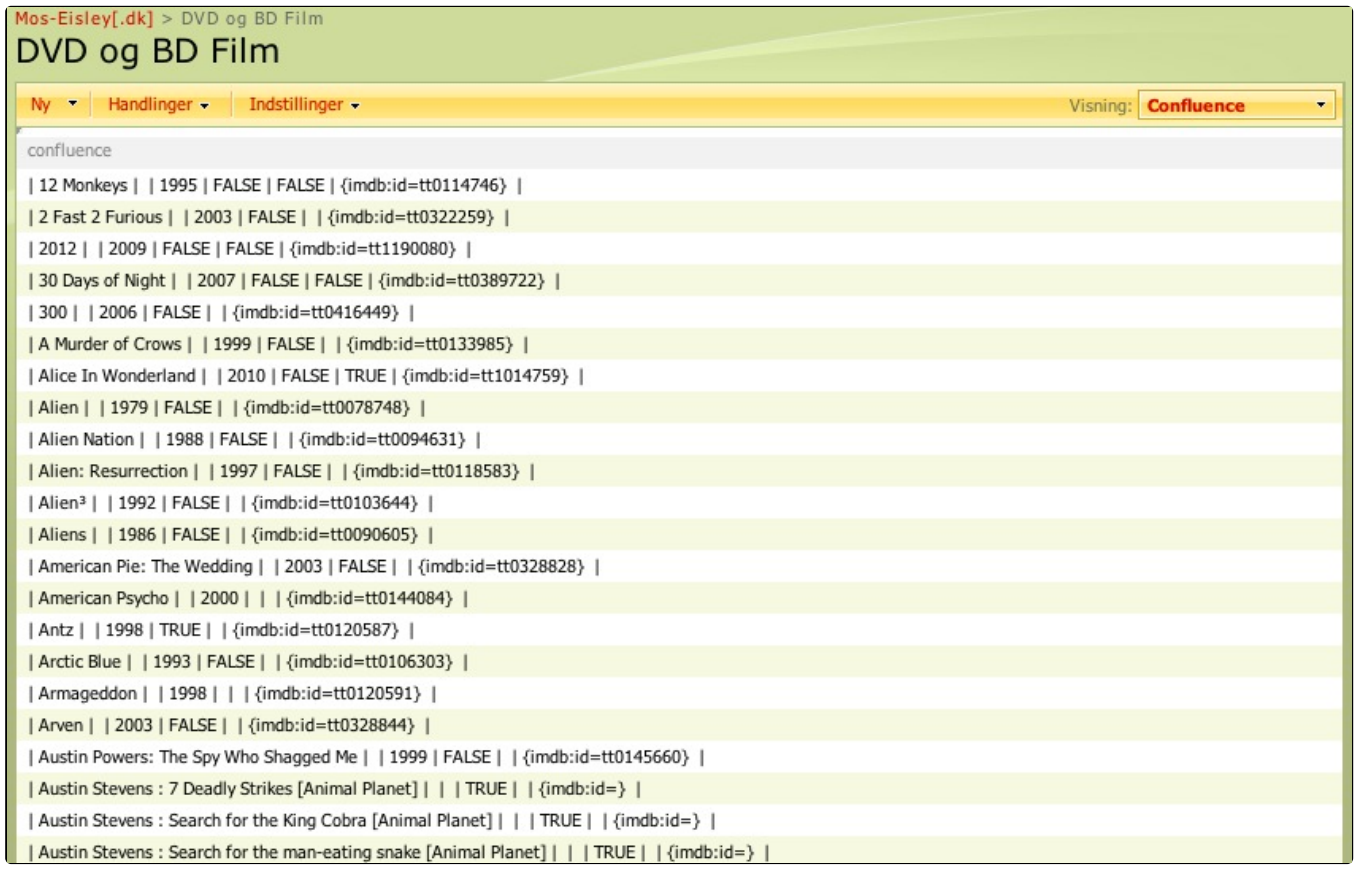

Cut, Paste into Confluence - and it becomes:

## Film liste for DVD og BluRay

Added by Normann P. Nielsen, last edited by Normann P. Nielsen on 28-Oct-2011 (view change)

 $\mathbb{Z}$  Edit ⊠ Share

← Add → 發 Tools →

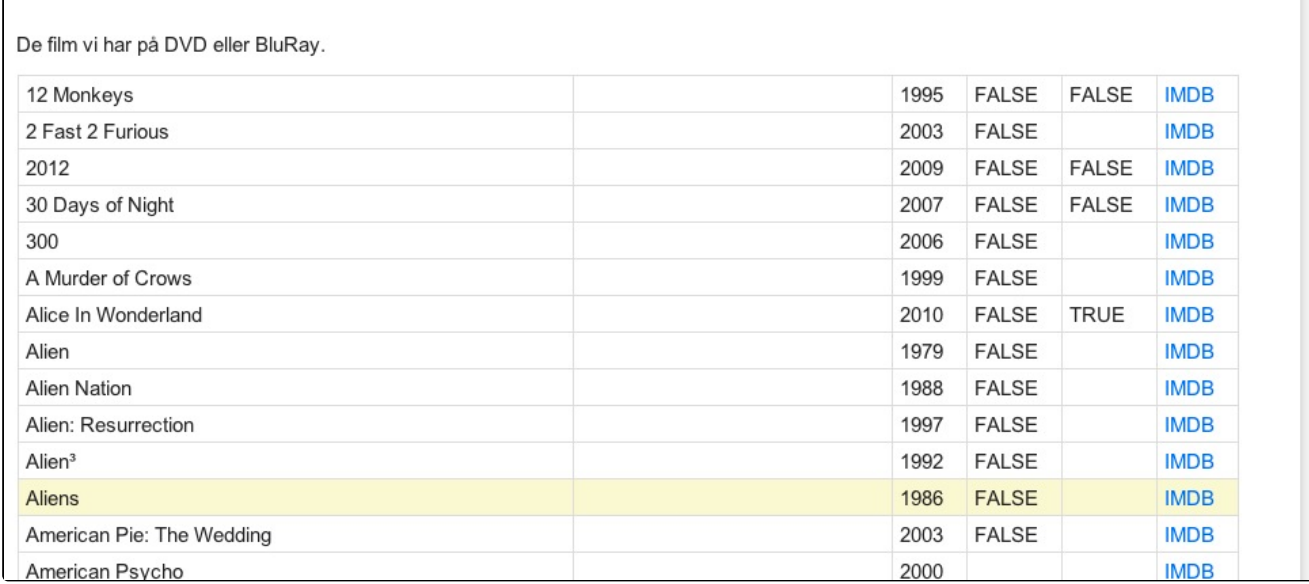

## **Related Content**

## [Sider med lignende indhold \(Related Content\)](javascript:;)

- [Move a Sharepoint List to Confluence](#page-0-0) (Atlassian)
- [Getting my Confluence in Docker-compose](https://www.mos-eisley.dk/display/ATLASSIAN/Getting+my+Confluence+in+Docker-compose) (Atlassian)
- [Extrating from Sharepoint to Joomla](https://www.mos-eisley.dk/display/it/Extrating+from+Sharepoint+to+Joomla) (Information Technology)
- [Sharepoint Programmering](https://www.mos-eisley.dk/display/it/Sharepoint+Programmering) (Information Technology)
- [Sharepoint Projekter](https://www.mos-eisley.dk/display/it/Sharepoint+Projekter) (Information Technology)
- [Convert MySQL from UTF8 to UTF8mb4\\_bin](https://www.mos-eisley.dk/display/it/Convert+MySQL+from+UTF8+to+UTF8mb4_bin) (Information Technology)
- [Copy a Confluence Space with Scriptrunner REST](https://www.mos-eisley.dk/display/ATLASSIAN/Copy+a+Confluence+Space+with+Scriptrunner+REST) (Atlassian)
- [Finding Confluence BaseUrl in Groovy](https://www.mos-eisley.dk/display/ATLASSIAN/Finding+Confluence+BaseUrl+in+Groovy) (Atlassian)
- [Getting my Confluence in Docker](https://www.mos-eisley.dk/display/ATLASSIAN/Getting+my+Confluence+in+Docker) (Atlassian)
- [How to execute Shell Scripts from Groovy](https://www.mos-eisley.dk/display/ATLASSIAN/How+to+execute+Shell+Scripts+from+Groovy) (Atlassian)
- [Show complete list of child pages](https://www.mos-eisley.dk/display/ATLASSIAN/Show+complete+list+of+child+pages) (Atlassian)
- [Slow Confluence](https://www.mos-eisley.dk/display/ATLASSIAN/Slow+Confluence) (Atlassian)
- [Confluence Content Caching in Apache](https://www.mos-eisley.dk/display/it/Confluence+Content+Caching+in+Apache) (Information Technology)
- [Script for linking images into a Confluence page \(updateGallery.sh\)](https://www.mos-eisley.dk/pages/viewpage.action?pageId=18284639) (Atlassian)
- [Script for making thumbnail images \(makeThumbs.sh\)](https://www.mos-eisley.dk/pages/viewpage.action?pageId=24281140) (Atlassian)